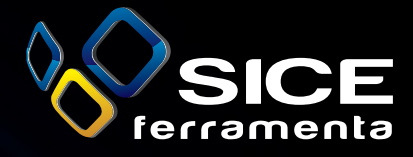

# **IStruzioni<br>duplicazione**

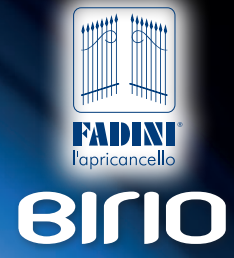

 $\hat{c}$ 

Birio

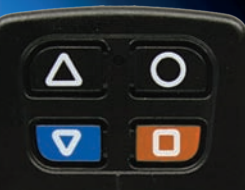

modello sum норру ч

codice remocon 4790668

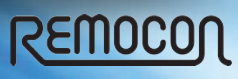

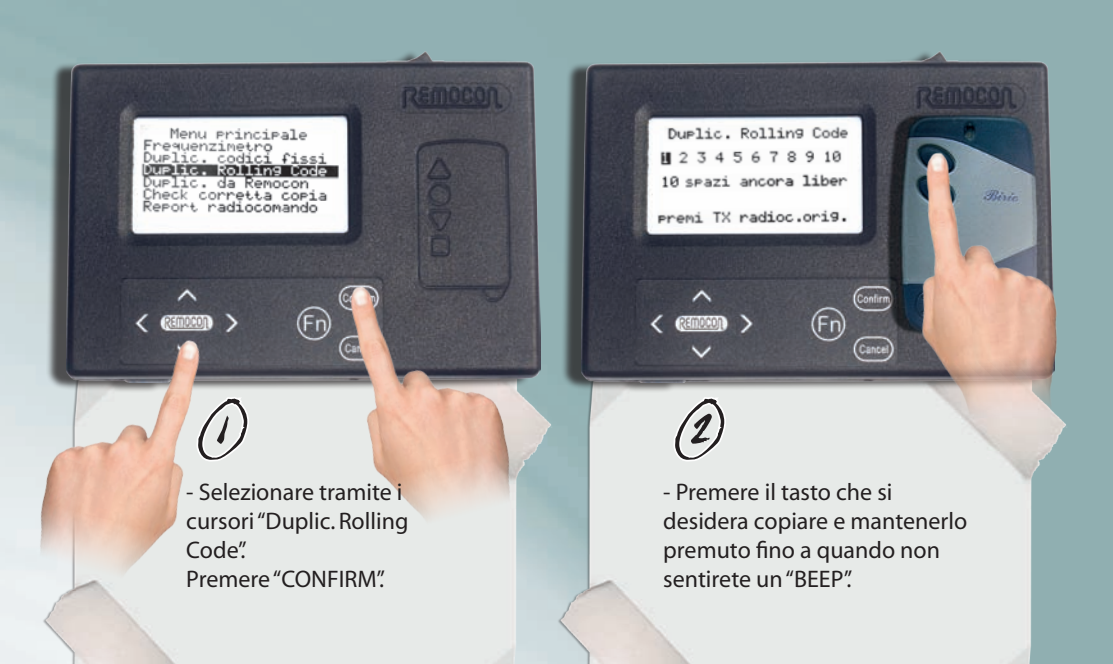

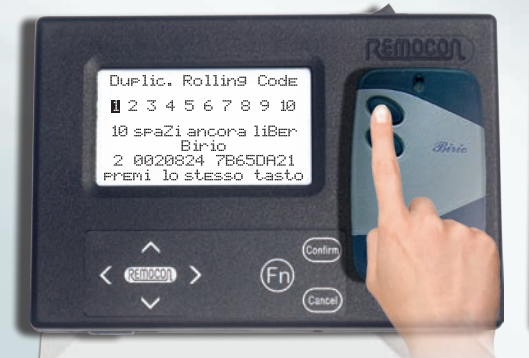

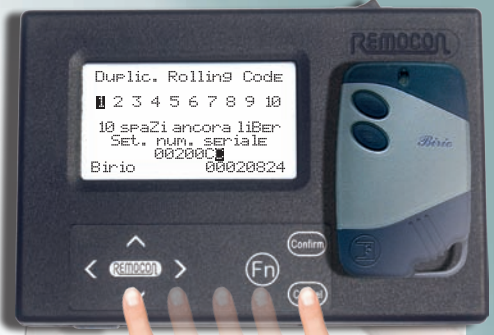

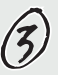

- Premere nuovamente il tasto che si desidera copiare e mantenerlo premuto fino a quando non sentirete un "BEEP".

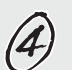

- Premere una volta il tasto "CANCEL" e successivamente premere il tasto "FRECCIA GIÙ".

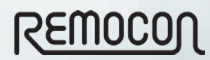

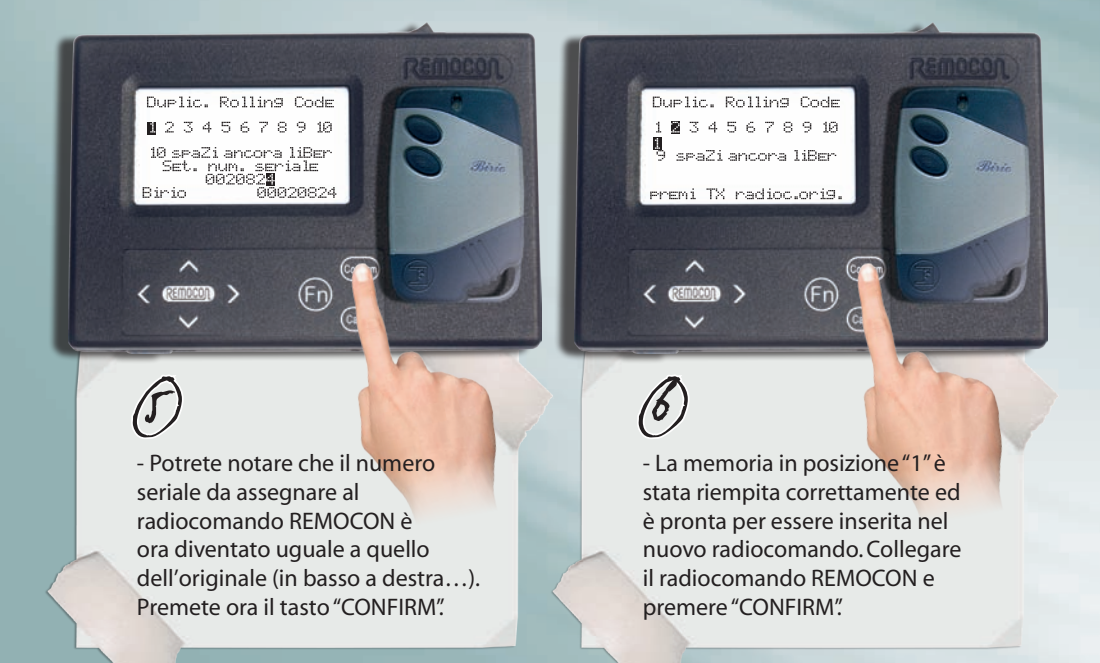

REMOCON

### **…NEL CASO DOBBIATE DUPLICARE PIU' DI UN TASTO…**

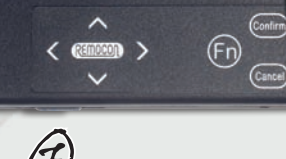

Duplic. Rolling Code ■ 3 4 5 6 7 8 9 10

∭<br>9 spaZiancora liBer<br>pro9ram. corretta

Premi TX radioc.orig.

Ñ

- Apparirà la scritta "Program. Corretta". Il vostro nuovo radiocomando è stato creato correttamente ed è pronto per essere utilizzato**.**

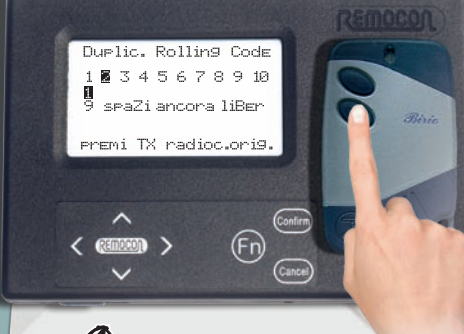

- Completata l'operazione al punto 5, premere il secondo tasto che si vuole copiare.

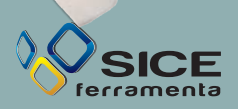

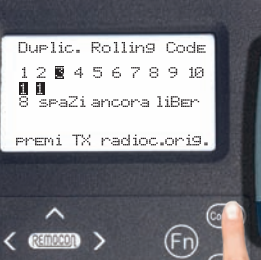

REMOCON

 $\bigoplus_{\mathcal{F}}$ 

- Ora anche la memoria in posizione "2" è stata riempita correttamente ed è pronta per essere inserita nel nuovo radiocomando. Collegare il radiocomando REMOCON e premere "CONFIRM".

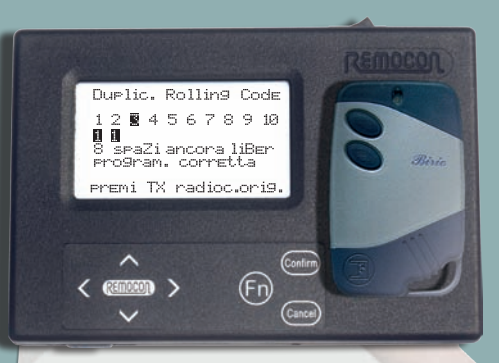

 $\bigcirc$ 

- Apparirà la scritta "Program. Corretta". Il vostro nuovo radiocomando è stato creato correttamente ed è pronto per essere utilizzato**.**

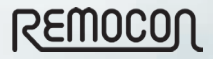

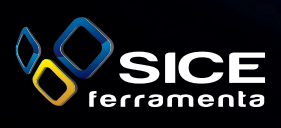

<mark>Sice ferramenta srl</mark><br>Via Berardo Maggi, 4 - 25124 Brescia (BS) - Italy<br>Tel. +39.02.45073682 - Fax +39.02.45073683

*Sede operativa: Via Nedo Nadi, 7/a - 43122 Parma (PR) - Italy* www.siceferramenta.it - www.remocon.it

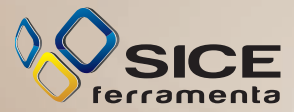

## Istruzioni sulla ricevente

- Premere il tasto programmato per attivare la vostra automazione alcune volte (di solito non più di 5). Dal momento in cui inizierà a funzionare il nuovo radiocomando sarà stato riconosciuto dalla ricevente e continuerà a lavorare esattamente come l'originale.

# **NEL CASO IN CUI NON FUNZIONI? POSSIBILE CAUSA E SOLUZIONE…**

**ASSISTENZA CLIENTI** 335.6804457 338.8072301 340.7607269 Skype: Sice-Assistenza LUN-VEN 8.30-13.00 / 14.00-17.30

#### **La vostra automazione potrebbe avere un "CODICE BLOCCO INSTALLATORE".**

*I codici di blocco possono essere inseriti dall'installatore solo su esplicita richiesta del cliente. Nel caso in cui non lo abbiate chiesto voi ne tantomeno il condominio, sarà un vostro diritto richiedere la soluzione del problema direttamente a chi ha installato l'automazione, senza costi.*